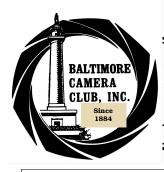

# The Focal Point

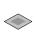

February 2005

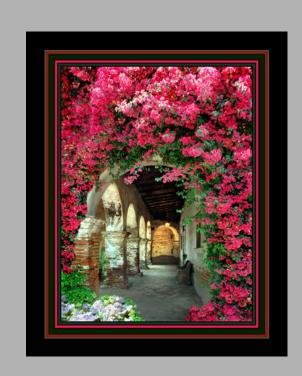

Colors of Old California (Nikon F-5 Film/Velvia)

John Bedke

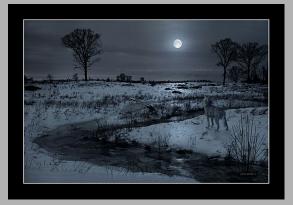

Winter Cry Nikon 5700 Digital John Bedke

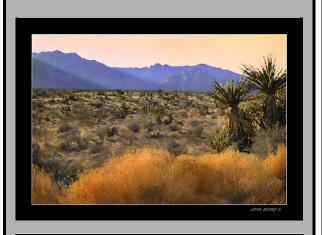

Nevada Desert

John Bedke

Nikon 5700 Digital

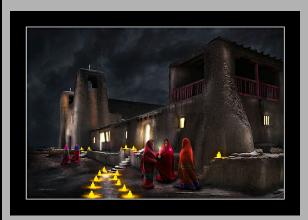

San Esterban del Ray

John Bedke

(Nikon F-5 Film/Velvia)

## Bedke's Page.....

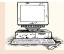

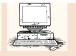

## Adobe Photoshop

A technique for defining depth to your artwork:

Make the objects that are farther away appear out of focus, and the objects that are near sharp and crisp.

This technique is for drawing attention to objects in the foreground of your image by slightly blurring

the background. This adds depth and dimension to your artwork, as well as focusing attention.

To do this, put a selection around the area you want the focus, add a 10-pixel Feather (Option-Command-D/Alt-Control-D), Inverse the Selection (from the select menu or

Shift-Command-I/ Shift-Control-I), then apply your blur (Filter-Blur-Gaussian).

\_\_\_\_\_\_

## Adobe Photoshop Layers and Adjustment layers

Layers are like transparent sheets that contain image elements that you can stack above the background image you are viewing. The images on the layers can vary in density. That way, you can add a picture of say a bird to a landscape picture. The bird is on a separate layer, so you can still move it around and work on it without touching the background picture of the landscape. When you finally flatten the layers, the upper layers are dropped on the bottom background layer and are merged into and become part of the bottom image.

Adjustment layers are layers that do not contain image elements, but adjustment commands like 'Levels'. An Adjustment layer acts just like putting a filter in front of your camera lens. You have color filters, contrast filters, neutral density filters, graduated filters, etc. They generally have an overall effect on the entire film frame.

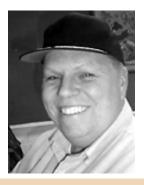

## I wish I'd said that:

"I didn't want to tell the tree or weed what it was. I wanted it to tell me something and through me express its meaning in nature."

— Wynn Bullock

## **Quotes from Ansel Adams**

"In wisdom gathered over time I have found that every experience is a form of exploration."

"Photography, as a powerful medium of expression and communications, offers an infinite variety of perception, interpretation and execution."

## LETTER TO THE EDITOR January 17, 2005

Dear Karen,

I debated whether to copy and send (for the Focal Point) the following Baltimore Museum of Art announcement of an upcoming contemporary installation art exhibition (from '60s through the present) titled *Slide Show*, OR whether to visit this exhibit and write a report about it for the March Focal Point. My choice was the former.

And now while writing this I've had another idea. If there is sufficient curiosity within our BCC group, I believe it would be fascinating to learn in-depth about each of these specific works from the curator of this BMA show. Convinced of enough interest in such a field trip, I would be happy to call and/or venture over to BMA to inquire what the possibilities might be. We would also need a time slot between February 27 and May 15 which would be compatible with BMA. However, if we don't have enough interest to make a strong BCC showing at BMA, I think it's best not to go forward with such an idea.

Thanks,

Ellen Evans Feedback: eeterbee@iglou.com

## Baltimore Museum of Art - Upcoming Exhibitions

http://artbma.org/exhibitions/special.html

## Slide Show

February 27, 2005 - May 15, 2005

Organized by the BMA, this mesmerizing exhibition features nineteen installations from an international group of artists, including Dan Graham, Nan Goldin, Peter Fischli and David Weiss, James Coleman, and Jan Dibbets. This rare display of some of the finest slide works ranges from single-carousel to ambitious multi-carousel environmental projections accompanied by evocative soundtracks.

The exhibition will be accompanied by a fully illustrated catalogue copublished in the United States by the BMA and Pennsylvania State University Press and distributed in the United Kingdom by Tate Publishing. It will include essays by **Darsie Alexander, BMA Curator of Prints, Drawings & Photographs**, as well as by Charles Harrison, Professor of History and Theory of Art at the Open University, London, and by Robert Storr, Professor of Modern Art at the Institute of Fine Arts at New York University and formerly a senior curator at The Museum of Modern Art, New York.

The exhibition is generously sponsored by T. Rowe Price.

Additional support is provided by the Andy Warhol Foundation for the Visual Arts and Suzanne F. Cohen. The catalogue is generously supported by Agnes Gund and Daniel Shapiro.

## BCC Calendar -2005

Thursday February 3 Print Contest

Thursday February 10 Program Critique Night Bring two slides and or two prints for

critique

Thursday February 17 Slide Contest

Thursday February 24 Program

Thursday March 3 Print Contest

Thursday March 10 Program

Thursday March 17 Slide Contest

Thursday March 24 Program

Thursday March 31 Print Contest

Thursday April 7 Program

Thursday April 14 Slide Contest

Thursday April 21 Program

## 2004-2005 BCC Officers and Board Members

| 17                                 |                                                 |                                              |                                                                              |
|------------------------------------|-------------------------------------------------|----------------------------------------------|------------------------------------------------------------------------------|
| PRESIDENT                          | John Borleis                                    | 410-254-6297                                 | marauder.joe@verizon.net                                                     |
| V.P. PROGRAMS                      | Gary Faulkner                                   | 410-529-7362                                 | brycekid@verizon.net                                                         |
| V.P. CONTESTS                      | Jane McManus                                    | 410-683-0333                                 |                                                                              |
| V.P. CONTESTS                      | Tony Webb                                       | 410-415-7376                                 | awebb3296@aol.com                                                            |
| TREASURER                          | Michael Boardman                                | 410-433-8976                                 | boardman@math.jhu.edu                                                        |
| SECRETARY                          | Barbara K. Smothers                             | 410-728-0723                                 | barkiahs@aol.com                                                             |
| MEMBER AT LARGE<br>Marketing       | Jay Daley                                       | 410-715-1643                                 |                                                                              |
| MEMBER AT LARGE<br>Marketing       | Lewis Katz                                      | 410-542-5719                                 | basskatz@comcast.net                                                         |
| WEB SITE TEAM                      | Gene Bessette<br>Liana Rieckert<br>Paul McKeown | 410-536-8108<br>410-943-4820<br>410-444-1024 | zootsuit@crosslink.net<br>lianarieckert@yahoo.com<br>celticlight@verizon.net |
| FOCAL POINT EDITOR,<br>PSA Contact | Karen Messick                                   | 410-337-2939                                 | karenskier@aol.com                                                           |

# Competition Winners

## CompetitionResultJanuarySlides

| NOVICE COLOR SLIDES |                   | UNLIMITED SLIDES        |     |                      |               |
|---------------------|-------------------|-------------------------|-----|----------------------|---------------|
| 1st                 | Baloon Seller     | Kay Muldoon-<br>Ibrahim | 1st | Fall Into Summer     | Karen Messick |
| 2nd                 | Bath Day          | Kay Muldoon-<br>Ibrahim | 2nd | Evening Service      | Gary Faulkner |
| 3rd                 | Butterfly         | Tirtha Chakraborty      | 3rd | Early Work           | Steve Harman  |
| 4th                 | Watkins Glen      | Alfica Sehgal           | 4th | Drifting             | Steve Harman  |
| 5th                 | Island In The Sky | Peter Cibor             | 5th | Colorado Road        | Lewis Katz    |
| НМ                  | Flowers #2        | Mindy Best              | НМ  | Lake Gordon Bridge 2 | Karen Messick |

Baltimore Camera Club February 2005

| CompetitionResults January Prints |                                                              |                                                                 |                   |                                                                           |                                                 |
|-----------------------------------|--------------------------------------------------------------|-----------------------------------------------------------------|-------------------|---------------------------------------------------------------------------|-------------------------------------------------|
| NOVICE MONOCHROME PRINTS          |                                                              | UNLIMITED MONOCHROME PRINTS                                     |                   |                                                                           |                                                 |
| 1st                               | Drinking Fountain                                            | Anna Santana                                                    | 1st               | Door Study                                                                | Jack Wenig                                      |
| 2nd                               | Zebra Flight                                                 | Kay Muldoon-<br>Ibrahim                                         | 2nd               | When He Was Seven                                                         | Jack Wenig                                      |
| 3rd                               | Staircase                                                    | Steve Harman                                                    | 3rd               | Time Machine                                                              | John Davis                                      |
| 4th                               | A Mother's Joy                                               | Kay Muldoon-                                                    | 4th               | Log Over The Falls                                                        | John Davis                                      |
|                                   |                                                              | Ibriham                                                         | 5th               | Optometrist Montana                                                       | Paul MvKeown                                    |
| 5th<br>HM                         | Along the River's Edge Think Snow                            | Steve Harmon Anna Santana                                       | НМ                | Shopping Center                                                           | Jack Wenig                                      |
| NOVICE COLOR PRINTS               |                                                              | UNLIMITED COLOR PRINTS                                          |                   |                                                                           |                                                 |
|                                   |                                                              |                                                                 |                   |                                                                           |                                                 |
| 1st                               | Sugar Maple                                                  | Steve Harman                                                    | 1st               | Mr. Nethercutt's Bugatti                                                  |                                                 |
| 1st<br>2nd                        | Sugar Maple Off Season, Florida                              |                                                                 | 1st<br>2nd        |                                                                           |                                                 |
|                                   |                                                              | Steve Harman                                                    |                   | Mr. Nethercutt's Bugatti                                                  | Jay Daley                                       |
| 2nd                               | Off Season, Florida                                          | Steve Harman Arnold Noznitsky Kay Muldoon-                      | 2nd               | Mr. Nethercutt's Bugatti Dogwood Blossoms                                 | Jay Daley<br>Gary Faulkner                      |
| 2nd<br>3rd                        | Off Season, Florida  Portrait of A Girl, Yeoman              | Steve Harman Arnold Noznitsky Kay Muldoon- Ibrahim              | 2nd<br>3rd        | Mr. Nethercutt's Bugatti Dogwood Blossoms Western Rays                    | Jay Daley Gary Faulkner Gary Faulkner           |
| 2nd<br>3rd<br>4th                 | Off Season, Florida  Portrait of A Girl, Yeoman  Poplar Leaf | Steve Harman Arnold Noznitsky Kay Muldoon- Ibrahim Steve Harman | 2nd<br>3rd<br>4th | Mr. Nethercutt's Bugatti Dogwood Blossoms  Western Rays The Umbrella Club | Jay Daley Gary Faulkner Gary Faulkner John Eybs |

## From the Editor

Thank you for your submissions for the Focal Point this month. As I opened each image I was taken to a new and exciting place, where each of you had been and captured in your own style of image making. I was taken to the beaches of Waikiki, the Mountains of Montana and the dessert in our great land. We often forget what a beautiful and awe inspiring country we have to share with others when we make images as we travel on vacations, family gatherings or on business. I was torn between sharing the diversity of several of our members or sharing the extreme talent of one of our members. As I viewed and reviewed the answer to my dilemma became evident. And thus the cover of this issue was decided.

I hope you agree that the images presented here are inspiring, not only to get one to go out and make more images, but to hone your skill and craft at fine tuning the final image. John has been absent from our meetings this year due to some personal issues, but he is not absent and his talent at creating an image and then crafting this image into a photograaphic work of art with the "Magic" of Photoshop and his knowledge, eye and artistic style is shared with you in this issue. His work continues to amaze me and I only wish I had the time to develop the level of talent and artistic style that he brings to our club.

John shares some of his processes monthly with us in his articles and the one presented in this month's issue, on creating depth in your work was employed in the images John made on the cover. Try your hand at creating depth in your images, with the tips John has shared.

karenmessick

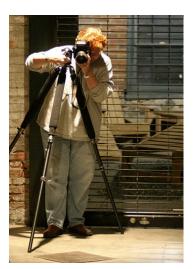

## Correspondence

LLOYD STREET JEWISH MUSEUM

JAN 17 TO JAN 30. THIRTY GELATINE SILVER PRINTS .

THE MUSEUM IS LOCATED BETWEEN FELLS POINT AND LITTLE ITALY. IT MAY BE OF INTEREST TO CLUB MEMBERS.-----

WAYNE BALLARD

This is an interesting web site especially for digital darkroom information.

http://www.thelightsrightstudio.com/

I am having a one person photography exhibition, March 2 – 27, 2005 at the Gallery, Community Cultural Center, Cecil Community College, One Seahawk Drive, North East, MD 21901.

The opening reception is from 5:30 – 7:30 PM March 2, 2005. I will give an "artist's talk" around 6:30 PM.

The Exhibit title is: Love of the Eye, Vision of the Heart. There will be approximately 50 photos in the show, mostly black and white wet prints.

For details, direction, etc call 410-287-1023 or check <a href="http://www.cecilcc.edu/events/calendars/gallery.asp">http://www.cecilcc.edu/events/calendars/gallery.asp</a>

I should add there are a couple very nice restaurants in North East for anyone who considers making the long drive and would like to make a full evening out of it.

Many thanks.

Kay Muldoon-Ibrahim

The chart below details the total points a member has accumulated in the club since they began entering contests. This chart represents the points earned for promotion purposes from Novice to Unlimited. A member has to earn 100 points in the Novice class before being promoted to the Unlimited class. This chart is being presented for your information as requested.

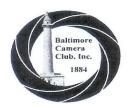

## Baltimore Camera Club Point Totals

and Classifications

Dec 2004

(Final)

### **Color Prints**

#### Unlimited Bedke John 548 McKeown Paul 501 490 Smith Dick Risk Gordon 353 Davis John 282 Ballard Wayne 204 Faulkner Gary 170 161 Mulqueen Lea Messick Karen 160 Bessette Gene 133 Daley Jay 114 Eybes John 102

#### **Novices** 99 Sayer Rita 76 Risk Kathleen 76 Smothers Barbara Santana Anna 69 Boardman Michael 62 Goldman Jeff 52 Harman Steve 52 Webb Tony 46 39 Senger Fred Collier Charles 31 30 Noznitsky Arnold Long-McKeown Donna 29 Gussin Louise 24 McManus Jane 24 Katz Lewis 23 21 Trunk Paul Ferrara Tom 17 Hickman John 15 Waltemeyer Loretta 15 Mortensen Geren 14 Burnham Will 13 Noll Fred 13 Cibor Peter 12 Volk David 10 8 Foster Loretta Perry Tom 5 3 Asghari Faye 3 McCargo Jessyca 3 Woolfson Marty Foster Barrett Fawcett Richard 2 Breslin Linda 1 Rieckert Lianna

### **Monochrome Prints**

| Ballard Wayne | 1,308 |
|---------------|-------|
| Bedke John    | 653   |
| Davis John    | 520   |
| McKeown Paul  | 363   |
| Smith Dick    | 282   |
| Wenig Jack    | 243   |
| Faulkner Gary | 195   |
| Risk Gordon   | 173   |
| Fawcett Janet | 158   |
| Risk Kathleen | 112   |

| Novices            | 70 |
|--------------------|----|
| Bessette Gene      | 76 |
| Mulqueen Lea       | 75 |
| Harman Steve       | 66 |
| Goldman Jeff       | 60 |
| Collier Charles    | 59 |
| Mortensen Geren    | 48 |
| Noznitsky Arnold   | 48 |
| Peake Amanda       | 46 |
| Burnham Will       | 35 |
| Messick Karen      | 30 |
| Webb Tony          | 27 |
| Johnson Bob        | 26 |
| Perry Tom          | 26 |
| Smothers Barbara   | 21 |
| Muldom-Ibrahim Kay | 19 |
| Evans Ellen        | 18 |
| Eybes John         | 18 |
| Estruch Sonia      | 16 |
| Trunk Paul         | 13 |
| Cibor Peter        | 11 |
| Boardman Michael   | 8  |
| McManus Jane       | 8  |
| Rieckert Lianna    | 6  |
| Gussin Louise      | 5  |
| Keane Jennifer     | 2  |
| Santana Anna       | 2  |

#### Slides

| Unlimited       |     |
|-----------------|-----|
| Bedke John      | 694 |
| Risk Gordon     | 449 |
| Mulqueen Lea    | 369 |
| Wilder Alan     | 364 |
| Ballard Wayne   | 276 |
| Messick Karen   | 268 |
| Faulkner Gary   | 180 |
| McManus Jane    | 166 |
| Smith Dick      | 163 |
| Risk Kathleen   | 160 |
| Davis John      | 149 |
|                 |     |
| Harman Steve    | 144 |
| Katz Lewis      | 136 |
| Christie Barry  | 115 |
| Scroggins Chris | 109 |
| Borleis John    | 104 |

#### **Novices** McKeown Paul 97 Smothers Barbara 88 Webb Tony 62 Collier Charles 59 Hardiman Clarence 56 Cibor Peter 55 Evans Ellen 52 Sehgal Alfica 49 Volk David 46 Goldman Jeff 37 Bessette Gene 34 31 Fawcett Janet Perry Tom 27 Rieckert Liana 27 Boardman Michael 25 Eybes John 14 Johnson Bob 13 Estruch Sonia 11 Waltemeyer Loretta 10 7 Chakraborty Tirtha Sayer Rita 5

3

Santana Anna

Schultz Brandon

Web Stuff......Web Stuff......Web Stuff.......

## Fodors.com > Focus on **Photography**

- ... an invaluable guide to shooting great **travel** pictures: Nearly 100 easy-to-follow tips, with accompanying photos, covering every aspect of **travel photography**. ...

http://www.fodors.com/focus/

## The **Travel Photography** Home Page - Links, links, links

- links, links and more links for outdoor, scenic and **travel photography** and photographers. PhotoSecrets The **Travel Photography** Home Page. ...

http://www.photosecrets.com/links.html

## Travel photographer/photography competition -

... year is an annual photographic competition for amateur and professional photographers with prizes from leading names in the **travel** and **photography** industries. ...

http://www.tpoty.com/

http://groups.yahoo.com/group/travelphotography-forum/ - Pros and amateurs exchange tips, **travel** experiences and discuss each other' s worksIncludes extensive... http://groups.yahoo.com/group/travelphotographyforum

<u>Travel photography</u> - ... Home > Subjects > <u>Travel photography</u>. <u>Travel photography</u>. Welcome to the section of PhotographyTips.com that deals with the exciting world of <u>travel photography</u>... <a href="http://photographytips.com/page.cfm/52">http://photographytips.com/page.cfm/52</a>

VRMAG - the travel, photography and technology magazine devoted to ... - Monthly online travel, photography and technology magazine supported with 360-degree virtual reality panoramas covering great architecture, cities, hotels ... http://vrm.vrway.com/

Travel Photography, Travel Photographers, Outdoor Photography - ... Travel Photography. This PhotoLinks ... local area! Alphabetical Listing of Travel Photography: Travel Photography - New Listings. 1. ... http:// www.photolinks.com/Travel\_Photography.html

Better Travel Photos - ... Too many travel and vacation photos are of uninhabited places. Have a great time... If you try to remember a few of these tips, then you probably don' t need a ... http://www.graphic-design.com/photographic/travel.html

<u>Taking Great Photos While Travelling</u> - ... Several guides (such as Photosecrets) focus specifically on **photographic travel** - which is great if ... And a few final **tips** 11) Make sure your camera works - and ... <a href="http://www.netwrite-publish.com/photo1.htm">http://www.netwrite-publish.com/photo1.htm</a>

<u>TAKEgreatPICTURES.com - Digital Photography</u> - ... Photographer Shares **Tips** on Making the Most of **Travel** Photography. Introduction. Travelers are faced with the difficult choice of what **photographic** equipment to ... <a href="http://www.takegreatpictures.com">http://www.takegreatpictures.com</a>

National Geographic Recommended Photography Links - ... arranged alphabetically, with brief descriptions) to **photographic** essays, photo ... photography articles, other Web sites, news, **travel tips**, course information ... http://www.nationalgeographic.com/photography/photolinks.html

Web sites for Imaging and Photographic Technologists - ... The Photographic Society of America (PSA); The ... events, technical companies, buyers guide, and technical ... PhotoSecrets - Travel Guides for Travel Photography; ... http://www.rit.edu/~andpph/techlinks.html